Version du 23 février 2024

### **LIVRET D'ACCUEIL DES APPRENANTS EN SITUATION DE HANDICAP OU A BESOINS PEDAGOGIQUES PARTICULIERS**

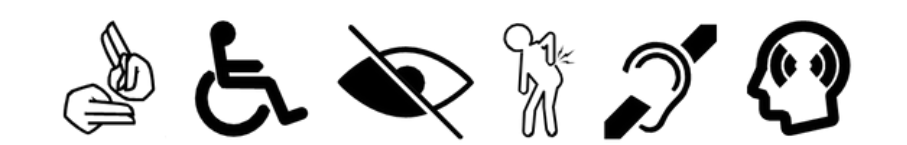

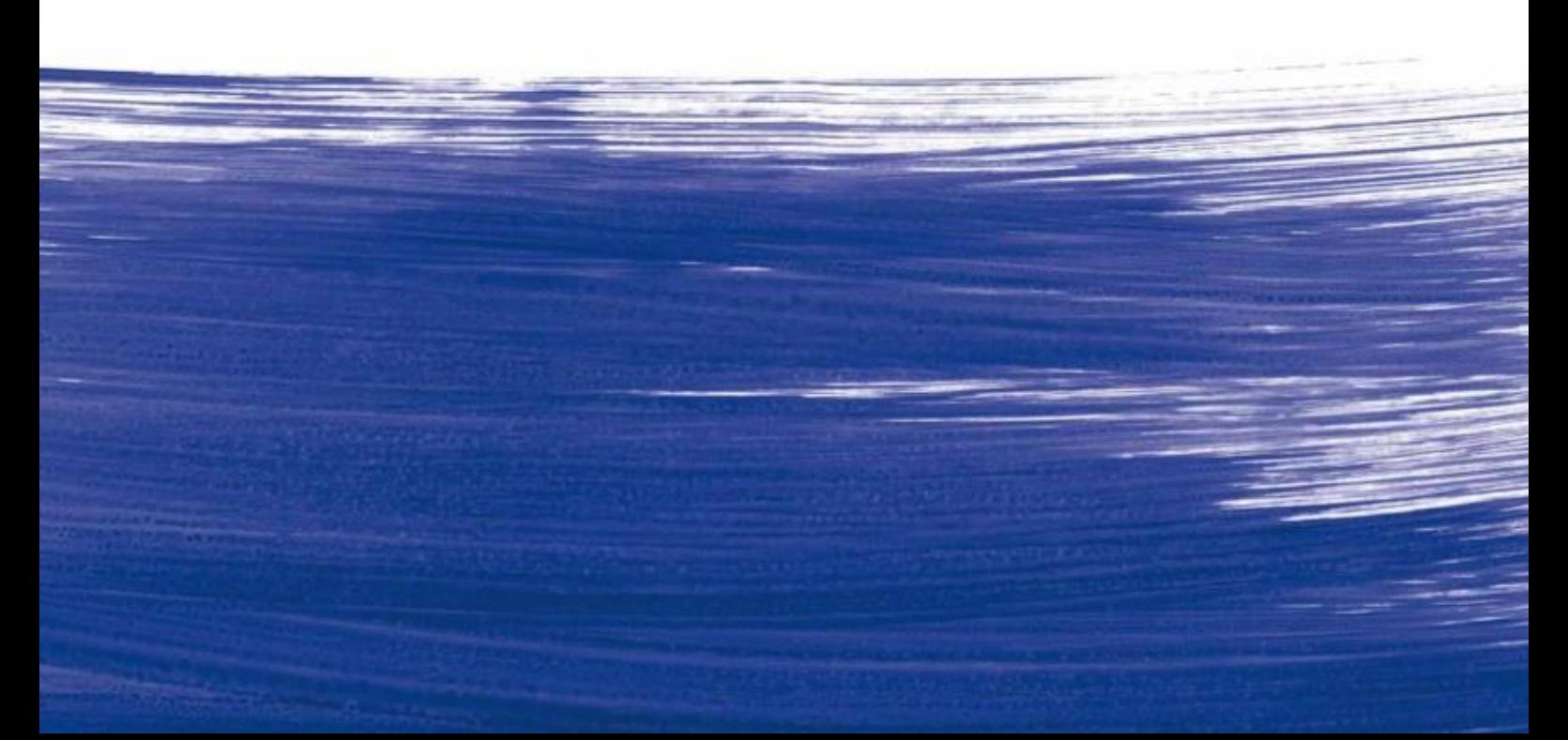

#### **SOMMAIRE**

#### **PARTIE 1:**

#### Le dispositif d'accueil des apprenants en situation de handicap ou à besoins pédagogiques particuliers

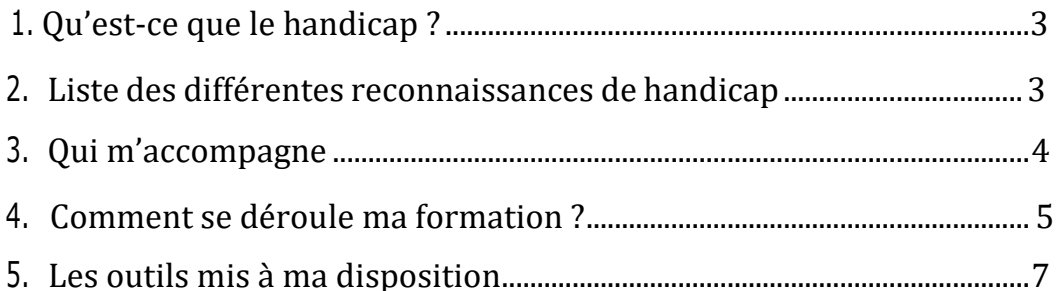

#### **PARTIE 2**

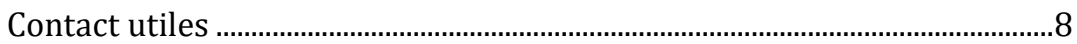

#### **PARTIE 3**

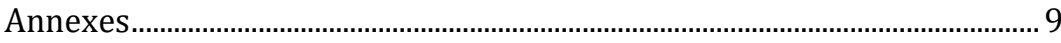

#### <span id="page-2-0"></span>INTRODUCTION

Solid'Age s'inscrit dans une politique d'égalité des chances afin de permettre à tous les apprenants d'accéder à ses formations et de développer leur potentiel. Tous les apprenants en situation de handicap temporaire ou permanent, ou qui souffre d'un trouble de santé invalidant sont accompagnés tout au long de leur formation.

Solid'Age s'engage ainsi, pour tout apprenantprésentant une situation de handicap à :

- Prendre en compte ses besoins ;
- Etudier des aménagements spécifiques pour son accompagnement tout au long de sa formation ;
- Faire le lien entre les différents services du centre de formation ;
- L'accompagner dans ses démarches.

Solid'Age se donne ainsi pour mission de déployer lesmoyens humains, matériels et techniques dont il dispose pour favoriser l'accueil, l'accompagnement et l'insertion professionnelle des apprenants en situation de handicap.

Toutefois, la réussite de l'apprenant reste de sa responsabilité et Solid'Age ne peut être porté pour responsable dans le cas où l'apprenant ne déploierait pas les moyens nécessaires à la validation des acquisitions.

Vous retrouverez dans ce Livret d'accueil les informations essentielles sur l'accessibilité de nos formations, le dispositifd'accompagnement déployé pour les apprenants en situationde handicap ou à besoin pédagogiques particuliers, de même que les aménagements mis en place. Vous y trouverez également les contacts utiles pour vous aider dans vos démarches tout au long de votre formation.

## <span id="page-3-0"></span>PARTIE 1

<span id="page-3-1"></span>Ledispositifd'accueil des apprenants en situation de handicap ou à besoin pédagogique particulier

#### <span id="page-4-0"></span>**1. QU'EST-CE QUE LE HANDICAP ?**

Est considéré comme un handicap :

- "Toute limitation d'activité ou restriction de participation à la vie en société subie dans son environnement par une personne en raison d'une altération substantielle, durable ou définitive d'une ou plusieursfonctions physiques, sensorielles, mentales, cognitives ou psychiques, d'un polyhandicap ou d'un trouble de santé invalidant" (Loi pour l'égalité des droits et des chances du 11/02/2005 - art. 114);
- L'incapacité d'une personne à vivre et à agir dans son environnementen raison de déficiences physiques, mentales, ou sensorielles. Cela setraduit la plupart du temps par des difficultés de déplacement, de mobilités, d'expression ou de compréhension chez la personne atteinte.

#### <span id="page-4-1"></span>**2. LISTE DES DIFFÉRENTES RECONNAISSANCES DE HANDICAP**

Afinde bénéficier du dispositif d'accompagnement et des aménagementsspécifiques, nous vous invitons à vous munir d'un document officiel attestant de votre situation de handicap ou de faire les démarches nécessaires afin d'obtenir la reconnaissance de votre handicap.

Vous trouverez ci-dessous, la liste des différentes reconnaissances et organismes qui délivrent ou attestent de votre situation de handicap. C'estlors de votre prise de contact auprès de notre organisme que voussera demandé un document qui sera étudié afin de définir des aménagements dont vous auriez besoin :

**RQTH : Délivrée par la MDPH (Maison Départementale desPersonnes Handicapées)**

La Reconnaissance de la Qualité de Travailleur Handicapé est une décision administrative qui accorde aux personnes en situation de handicap une qualité leur permettant de bénéficier d'aides spécifiques et d'un tiers temps;

**PPS : Délivréepar la MDPH**

Le Projet Personnalisé de Scolarisation concerne les apprenants ensituation de handicap qui ont besoin d'aménagements spécifiques;

**L'Affection de Longue Durée** concerne les maladies chroniques.

#### <span id="page-5-0"></span>**3. QUI M'ACCOMPAGNE ?**

Vous disposez au sein de votre organisme de formation d'un Référent Handicap. Le Référent Handicap a pour missions de veiller à la prise en compte de l'accueil des apprenants en situation de handicap par l'ensemble des acteurs de l'établissement (équipe administrative, équipe pédagogique, accompagnateurs) et de les accompagner tout au long de leur formation. Le référent Handicap est votre interlocuteur privilégié dans vos démarches et s'assure que vous puissiez accéder à la formation dans les meilleures conditions possibles, sur le principe de l'équité.

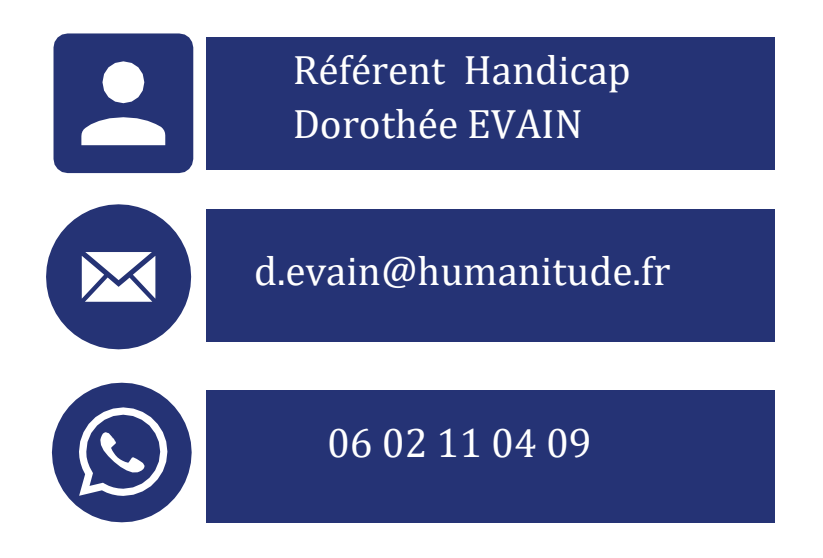

#### <span id="page-5-1"></span>**4. COMMENT SE DÉROULE MA FORMATION ?**

Un accompagnement en 3 étapes :

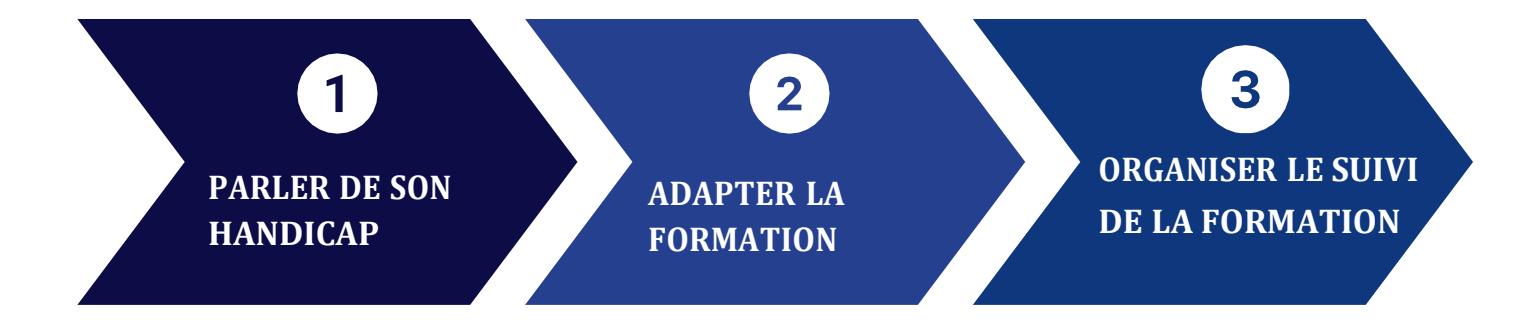

#### **ÉTAPE 1 : PARLER DE SON HANDICAP**

A tout instant, vous pouvez faire part de votre handicap et ce, dès la connaissance de votre inscription à une action de formation. Il vous suffit de nous contacter par mail : [d.evain@humanitude.fr](mailto:d.evain@humanitude.fr) ou téléphoneau 06 02 11 04 09 afin d'en informer le référent handicap.

Dès l'instant que votre référent handicap est informé de votre situation,il peut convenir d'un rendez-vous avec vous afin de mettre en place les aménagements nécessaires au bon déroulement de votre parcours.

Pour que ces aménagements soient mis en place, il vous sera demandé defournir l'attestation de reconnaissance de votre situation de handicap ou tout autre document attestant de votre situation.

#### **ETAPE 2- ADAPTER LA FORMATION**

Au cours de l'entretien que vous aurez avec le référent handicap Solid'Age, celui-ci déterminera avec vous les aménagements dont vous aurez besoin. En fonction de votre situation, ces aménagements peuvent varier. A titre d'exemples, citons la mise en place de l'application Seeing AI ou l'envoi de documents pédagogiques en amont.

#### **ETAPE 3 –ORGANISERLE SUIVI DE LA FORMATION**

Ils suivent votre évolution et assure une liaison entre vos intervenants et les différents services administratifs de l'établissement.

Le référent handicap s'engage à respecter le caractère confidentiel de vos échanges et ne transmet aucune information vous concernant sans votre accord.

#### **5. LES OUTILS MIS À DISPOSITION**

Chaque apprenant bénéficie d'un livret pédagogique au format papier quipeut être mis à disposition au format numérique si besoin.

Un espace Extranet participant DENDREO est dédié à chaque apprenant dès lors qu'il est inscrit à une action de formation. Il peut y accéder viaun ordinateur/portable/tablette à l'aide d'une connexion internet.

L'espace Extranet DENDREO est indispensable pour chaque apprenant. Il facilite la communication et la transmission d'informations essentielles pour le bon déroulement de la formation des apprenants.

Grâce à cet outil, vous pouvez accéder dans un seul espace à plusieurs services :

- Voir ses prochains Créneaux de Formation sur la page d'Accueil ;
- Consulter son Agenda de Formation ;
- Prendre connaissance du détail de ses Formations sous forme d'un parcours de Formation ;
- Renseigner le(s) [Questionn](https://doc.dendreo.com/article/79-questionnaire-satisfaction)aire(s) de [Satisfaction](https://doc.dendreo.com/article/79-questionnaire-satisfaction) pour chaque Actionde Formation ;
- Émarger [électroniquement](https://doc.dendreo.com/article/226-introduction-a-la-signature-electronique-emargements) les feuilles de présence ; Compléter
- ses informations email et numéro de téléphone ; [Signer](https://doc.dendreo.com/article/277-signature-des-documents-par-vos-interlocuteurs)
- [électroniquement](https://doc.dendreo.com/article/277-signature-des-documents-par-vos-interlocuteurs) les documents mis à sa disposition ;
- Récupérer et mettre à disposition des documents à destination de l'OF, des autres Formateurs ou des Participants dans l['espace](https://doc.dendreo.com/article/165-espace-de-stockage) de [stockage,](https://doc.dendreo.com/article/165-espace-de-stockage) et consulter les Factures dont il est le destinataire ; Créer des tickets de suivi [Qualité](https://doc.dendreo.com/article/175-suivi-qualite) ;
- Consulter rapidement ses Formations en cours et à venir grâce à un widget spécifique ;
- Remplir son Auto-positionnement.

## <span id="page-8-0"></span>PARTIE 2

Contact des organismes en charge du soutien des personnes en situation de handicap en formation

#### **5. LESOUTILS MISÀ DISPOSITION**

Eternis Formation est en relation directe avec <sup>l</sup>'AGEFIPH pour définir des solutions sur mesure d'accessibilité de la formation Sont à votre disposition les contacts des organismes pouvant proposerdes services d'adaptation au Handicap, comme :

**AGEFIPH** : L'AGEFIPH est chargée de soutenir le développement del'emploi des personnes handicapées. Pour cela, elle propose des services et aides financières pour les entreprises et les personnes.

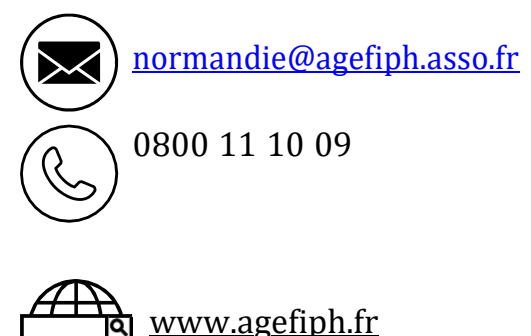

**FIPHFP :** Le FIPHFP est un catalyseur de l'action publique en matièred'emploi des personnes en situation de handicap. Sa mission : impulser une dynamique et inciter les employeurs publics à agir en favorisant le recrutement, l'accompagnement et le maintien dans l'emploi au sein des trois Fonctions publiques

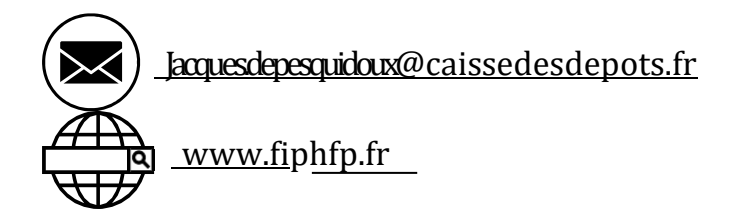

**MDPH :** Les maisons départementales des personnes handicapées [\(MDPH\)](https://www.monparcourshandicap.gouv.fr/glossaire/mdph) accompagnent au quotidien les personnes handicapées dans tous les domaines de leur vie, quels que soient leur âge et leur situation. Une MDPH a une mission d'accueil, d'information, d'accompagnement et de conseil des personnes handicapées et de leurfamille, ainsi que de sensibilisation des citoyens au [handicap](https://www.monparcourshandicap.gouv.fr/glossaire/handicap)

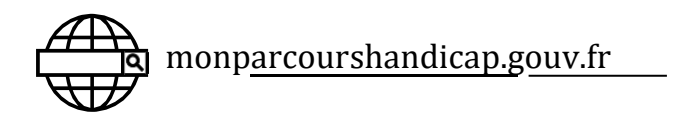

# <span id="page-10-0"></span>PARTIE3

<span id="page-10-1"></span>Annexes

#### **SOURCES**

Loi du 11 février 2005 pour [l'égalité](https://www.legifrance.gouv.fr/loda/id/JORFTEXT000000809647) des droits et de[schances,](https://www.legifrance.gouv.fr/loda/id/JORFTEXT000000809647) la participation et la citoyenneté des personneshandicapées [\(modification des dispositions du code de](https://www.legifrance.gouv.fr/loda/id/JORFTEXT000000809647) [l'éducation introduites](https://www.legifrance.gouv.fr/loda/id/JORFTEXT000000809647)  [par la loi\)](https://www.legifrance.gouv.fr/loda/id/JORFTEXT000000809647)

Loi du 5 [septembre](https://www.legifrance.gouv.fr/loda/id/JORFTEXT000037367660) 2018 pour la liberté de choisir son avenir [professionnel](https://www.legifrance.gouv.fr/loda/id/JORFTEXT000037367660)